**Министерство образования и науки Российской Федерации**

федеральное государственное автономное образовательное учреждение высшего образования

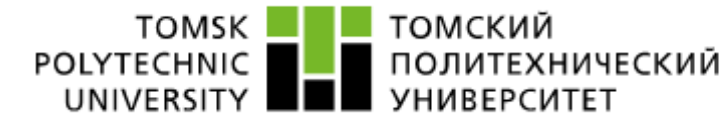

#### **«НАЦИОНАЛЬНЫЙ ИССЛЕДОВАТЕЛЬСКИЙ ТОМСКИЙ ПОЛИТЕХНИЧЕСКИЙ УНИВЕРСИТЕТ»**

УТВЕРЖДАЮ Зав. кафедрой ФМПК **\_\_\_\_\_\_\_\_\_\_\_\_** Суржиков А.П. **«\_\_\_» \_\_\_\_\_\_\_\_\_\_\_\_\_\_** 2017 г.

# **ВИХРЕТОКОВАЯ ДЕФЕКТОСКОПИЯ ФЕРРОМАГНИТНЫХ ИЗДЕЛИЙ**

## **Методические указания**

по подготовке и выполнению лабораторной работы по курсам «Физические методы контроля» для студентов направления 27.04.02 - «Управление качеством» и «Магнитный, электрический, вихретоковый контроль» для студентов направления 12.03.01 - «Приборостроение»

УДК 620.179.14

Вихретоковая дефектоскопия ферромагнитных изделий. Методические указания по подготовке и выполнению лабораторной работы по курсам «Физические методы контроля» для студентов направления 27.04.02 - «Управление качеством» и «Магнитный, электрический, вихретоковый контроль» для студентов направления 12.03.01 - «Приборостроение».

Составители: доцент кафедры ФМПК Толмачев И.И. доцент кафедры ФМПК Калиниченко А.Н.

Методические указания рассмотрены и одобрены на заседании кафедры ФМПК «\_\_\_» \_\_\_\_\_\_\_\_\_\_\_\_\_\_\_ 20\_\_ г. протокол № \_\_.

Зав. кафедрой ФМПК

д.ф.-м.н. \_\_\_\_\_\_\_\_\_\_\_\_\_ А.П. Суржиков

#### **ЦЕЛЬ РАБОТЫ**

- 1. Изучение физической сущности вихретоковой дефектоскопии и области применения вихретоковых дефектоскопов
- 2. Изучение технических характеристик, устройства и принципа действия дефектоскопа ВД – 12НФМ.
- 3. Определение местоположения дефектов.
- 4. Оценка глубины дефектов.

## **1 ВИХРЕТОКОВЫЙ МЕТОД КОНТРОЛЯ**

#### **1.1. Физические основы вихретокового метода контроля.**

С помощью вихретокового метода контроля (ВТМ) решают следующие задачи контроля:

- дефектоскопия поверхностных и подповерхностных дефектов (в электропроводящих листах, прутках, трубах, проволоке, рельсах и т.д.), при благоприятных условиях контроля и малом влиянии мешающих факторов удается выявить трещины глубиной  $0,1 - 0,2$  мм, протяженностью  $1 - 2$  мм);
- контроль геометрических параметров (измерение диаметра проволоки, прутков и труб, толщину металлических листов и стенок труб, толщину покрытий);
- структуроскопия материалов и изделий (контроль химического состава, твердости, электропроводности, внутренних напряжений в металле, качество термической и химико-термической обработки, состояние поверхностных слоев после механической обработки (шлифование);
- обнаружение нежелательных электропроводящих предметов и включений в заданном объеме, например, в системах безопасности для обнаружения оружия, на конвейерных линиях при загрузке руды, различных смесей.

Вихретоковые методы основаны на анализе взаимодействия внешнего электромагнитного поля с электромагнитным полем вихревых токов, наводимых возбуждающей катушкой в электропроводящем объекте контроля.

Возбуждение вихревых токов в изделии осуществляется с помощью обмотки, по которой пропускается электрический ток. Эта обмотка называется возбуждающей. Затем осуществляется преобразование электромагнитного поля вихревых токов в электрические сигналы с помощью другой катушки, называемой измерительной. Возбуждающая и измерительная катушки представляют собой вихретоковый преобразователь. Сигнал, формируемый измерительной обмоткой, является многопараметровым, что определяет достоинства и недостатки метода. С одной стороны, это возможность контроля многих параметров, а с другой, - при контроле одного из параметров влияние остальных на сигнал преобразователя становится мешающим, поэтому необходима отстройка от влияния мешающих факторов.

Особенности вихретокового контроля:

- многопараметровость;
- бесконтактность проведение контроля без контакта преобразователя и объекта, что позволяет автоматизировать процесс контроля и увеличить срок службы преобразователя. Их взаимодействие происходит обычно на расстояниях, достаточных для свободного движения преобразователя относительно объекта (до нескольких миллиметров). Поэтому этими методами можно получать хорошие результаты контроля даже при высоких скоростях движения объектов;
- на сигналы преобразователя практически не влияют влажность, давление и загрязненность среды газами, радиоактивные излучения и загрязнения поверхности объекта контроля непроводящими веществами, что исключает процесс подготовки поверхности контролируемого объекта;
- простота конструкции преобразователя еще одно преимущество метода, благодаря чему преобразователи устойчивы к механическим и атмосферным воздействиям, могут работать в агрессивных средах и в широком интервале температур и давлений.

*Недостатком* метода является то, что контролю могут подвергаться только электропроводные объекты: металлы, сплавы, графиты, полупроводники и контролируется лишь тонкий поверхностный слой с диэлектрическим покрытием или без него.

#### **1.2. Конструкции вихретоковых преобразователей**

По рабочему положению относительно объекта контроля преобразователи делят на проходные, накладные, экранные и комбинированные.

**Проходные вихретоковые преобразователи (ПВТП)** делят на наружные, внутренние и погружные. Отличительная особенность ПВТП состоит в том, что в процессе контроля они проходят либо снаружи объекта, охватывая его (наружные), либо внутри объекта (внутренние), либо погружаются в жидкий электропроводный объект (погружные).

**Накладные ВТП (НВТП)** представляют собой одну или несколько катушек, к торцам которых подводится поверхность объекта контроля. НВТП выполняют с ферромагнитными сердечниками или без них.

**В экранных ВТП (ЭВТП)** объект находится между возбуждающей и измерительными обмотками. ЭВТП применяют для контроля листовых материалов при двустороннем доступе к объекту контроля.

**Комбинированные ВТП (КВТП)** представляют собой комбинацию накладных и проходных ВТП, используются для снижения влияния мешающих факторов и могут содержать значительное количество обмоток.

В зависимости от способа преобразования информации ВТП делят на параметрические и трансформаторные:

 у параметрических ВТП функции возбуждающей и измерительной обмоток совмещены в одной обмотке, выходным параметром является импеданс этой обмотки;

- у трансформаторных ВТП имеется как минимум две обмотки, одна из которых возбуждающая. a лругая - измерительная. Выходным параметром трансформаторного ВТП является ЭДС его измерительной обмотки.
- если измерительная обмотка одна и она несет всю информацию об объекте контроля, то такой ВТП называется абсолютным.

Вывод аналитической зависимости, связывающей параметры дефекта (длину, глубину и раскрытие) с ЭДС измерительной обмотки проходного ВТП, является сложной задачей даже в случае дефектов простых геометрических форм. При решении таких задач получаются граничные условия, при которых не удается подобрать систему координат так, чтобы можно было применить метод Фурье для разделения переменных.

В связи с трудностью получения строгих аналитических решений прибегают к использованию различных приближенных решений, которые оказываются справедливыми только в некоторых частных случаях.

Например, для узкого бесконечно длинного разреза малой глубины Сухоруков В.В. методом конформных отображений получил приближенное выражение, связывающее ЭДС измерительной обмотки, вызванное дефектом типа А с глубиной трещины:

$$
\Delta \dot{\mathbf{E}}_{\scriptscriptstyle{A}}^* = \mathbf{j} \eta \frac{2(\mathbf{h}_{\scriptscriptstyle{A}}^*)^2}{1 - 2\mathbf{h}_{\scriptscriptstyle{A}}^*} \tag{1}
$$

где  $\mathbf{h}_{\mu}^* = \mathbf{h}_{\mu}$  - нормированная глубина дефекта. Выражение (1) справедливо для дефектов глубиной  $\mathbf{h}_{\mu}^{*} \leq 0.05$  и для значений обобщенного параметра x<2,5. Вносимая дефектом ЭДС при этом определяется с погрешностью, не превышающей 35% по модулю и 10% по фазе, т.е. данное выражение обладает невысокой точностью и не применимо при х >2,5 (как будет показано ниже, в вихретоковой дефектоскопии диапазон рабочих значений обобщенного параметра  $2 < x < 10$ ).

При появлении дефекта в цилиндре происходит искажение линий вихревых токов - они удлиняются, т.к. вынуждены огибать дефект. При этом происходит плотности вихревых токов в поверхностном слое цилиндра. паление следовательно, уменьшается модуль вносимого напряжения. Применительно к комплексной плоскости вносимого напряжения это означает, что на годографе рабочая точка, соответствующая параметрам бездефектного цилиндра, при появлении дефекта всегда будет смещаться во внутреннюю область годографа (в направлении начала координат). Величина и фазовый угол этого смещения будут определяться размерами и формой дефекта. На рисунке 1 на комплексной плоскости показаны годографы поверхностных дефектов (типа А) в немагнитном цилиндре при коэффициенте заполнения  $\eta = 1$  (годографы получены В.В.Сухоруковым расчетным путем на модели из электропроводящей бумаги). Годографы приведены для трех значений нормированной глубины дефекта  $\mathbf{h}_{\mu}^* = \frac{\mathbf{h}_{\mu}}{\mathbf{r}} = 0.2$ ; 0.15 и 0.1 в диапазоне обобщенного параметра от 1 до 10. Линии,

соединяющие точки с равными значениями обобщенного параметра (пунктирные линии), являются линиями влияния глубины дефекта. При x < 3 это прямые линии, значит, при изменении глубины дефекта фаза сигнала от дефекта практически не меняется.

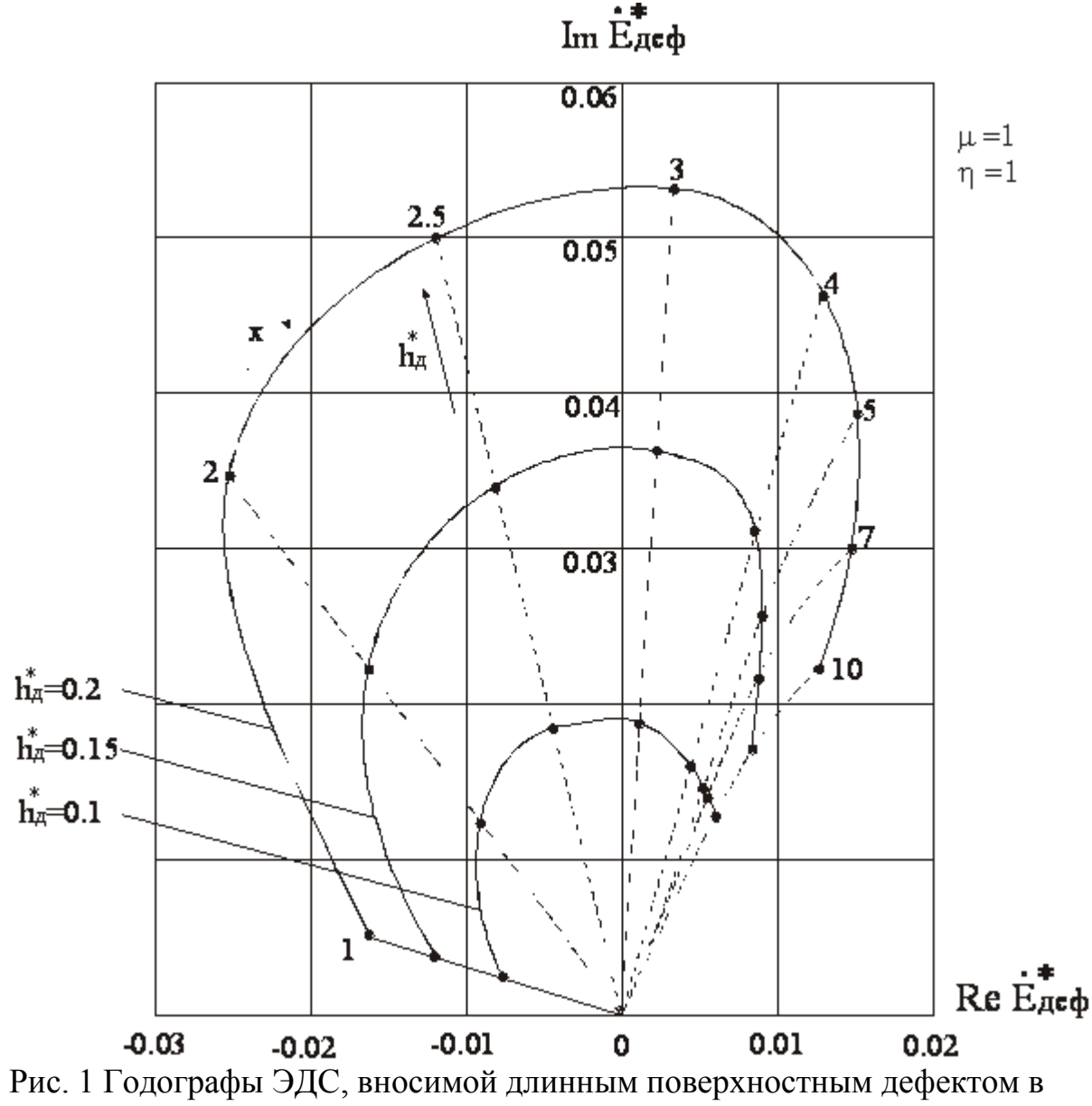

немагнитном цилиндре

При  $x > 3$  линии глубины дефекта искривлены, следовательно, изменение глубины дефекта сопровождается изменением фазы сигнала. Из рисунка видно, что фаза ЭДС, вносимая дефектом, изменяется примерно на 90° в данном диапазоне обобщенного параметра. Максимальное значение чувствительности к дефектам получается при обобщенном параметре х = 2...4. Приведенные годографы построены для коэффициента заполнения  $\eta = 1$ , уменьшение коэффициента п приводит к пропорциональному уменьшению вносимой дефектом ЭДС без изменения фазовых соотношений.

Рассмотрим пример расчета вносимой дефектом ЭДС по годографу (Рис.1) для x=2,5 и  $\mathbf{h}_{\perp}^{*} = 0,1$ .

 $E^*$ деф = - 0,05 + j ·0,18. Допустим, коэффициент заполнения  $\eta = 0.4$ . Начальная ЭДС Ео = 300 мВ = 0,3 В. Следовательно, Едеф =  $E^*$ деф Ео  $\eta = (-0.05 + i.0.18) \cdot 0.3 \cdot 0.4 = (-0.006 + i.00216)B = (-6 + i21.6) \text{ mB}.$ 

Проходные ВТП в производстве применяются для контроля длинномерных изделий простой формы. Необходимо, также, отметить, что ставится вопрос о размерах изделия и, соответственно, о размерах проходного ВТП. Проходные ВТП предназначены для контроля небольших изделий диаметром не более 200 мм по всему объему. Стараются подобрать наибольший коэффициент заполнения п так, чтобы зазор между стенками походного ВТП и изделием был как можно меньше. Это обеспечивает минимальную погрешность обнаружения дефектов. Что касается экранных ВТП, они соответствуют тем же требованиям, что и проходные ВТП. Эти два вида ВТП наиболее часто применяются в массовом производстве, например на конвейерах. Накладные ВТП являются наиболее точными, так как выявляют дефекты глубиной от 0,5 мм и раскрытием от 0.05 мм и обеспечивают локальность измерения, поэтому они используются для контроля ответственных деталей изделия. Типичным представителем этого класса преобразователей является дефектоскоп ВД - 12НФМ, предназначенный для обнаружения поверхностных дефектов в деталях из ферромагнитных материалов с грубой плоской и криволинейной поверхностью.

#### $\overline{2}$ ТЕХНИЧЕСКИЕ ХАРАКТЕРИСТИКИ ДЕФЕКТОСКОПА ВД-12НФМ

Порог чувствительности дефектоскопа - минимальное значение  $2.1.$ обнаруживаемых поверхностных протяженных искусственных дефектов ИД в ферромагнитных материалах, мм:

для деталей с шероховатостью поверхности Ra 1,25:

глубина ИД  $0.5 \pm 0.1$ ширина ИД

 $0,05...0,15$ 

для деталей с шероховатостью поверхности Rz 320:

 $3.0 \pm 0.1$ глубина ИД

ширина ИД  $0, 1...0, 3$ 

При следующих условиях контроля изделия:

- радиус положительной кривизны контролируемой поверхности не менее 10 мм:
- отклонения преобразователя контролируемой  $V$ ГОЛ  $\overline{O}T$ нормали поверхности  $(30\pm5)$ °;
- расстояние от края контролируемого изделия, мм
	- для преобразователя Иа5.125.006 (диаметр ферритового сердечника  $1,8$  MM) – THII  $1-1$  MM;
	- для преобразователя Иа5.125.002 (диаметр ферритового сердечника  $4.5$  MM) – TH $\pi$ 2 – 4 MM.

Погрешность оценки ( $\Delta$ ) глубины дефектов в диапазоне 0,5...3 мм, не 2.2 более, мм:

$$
\Delta = \pm (0, 1+0, 3X),
$$

где X - оцениваемая глубина дефекта, мм.

2.3. Максимальный рабочий зазор между преобразователем и изделием (за счет неметаллических покрытий) не более, мм:

- для дефектов глубиной до 0,5 мм  $0,5$ ;
- для дефектов глубиной до 3 мм  $3$ .

2.4. Режим работы по отстройке от влияющих факторов: ручной и автоматический.

Влияющими факторами являются:

- зона с радиусом кривизны 10 мм;
- край изделия;
- рабочий зазор;
- шероховатость поверхности.
	- 2.5. Время установления рабочего режима не более 1 мин.
	- 2.6. Продолжительность непрерывной работы не менее 8 ч.
	- 2.7. Скорость перемещения преобразователя 0,02…0,1 м/с.

## **3 УСТРОЙСТВО И ПРИНЦИП РАБОТЫ ДЕФЕКТОСКОПА**

3.1. Принцип работы дефектоскопа основан на возбуждении в контролируемом изделии вихревых токов и последующем выделении на выходе преобразователя сигнала, амплитуда и фаза которого определяются действующим вторичным полем. При перемещении преобразователя над локальным дефектным участком, содержащим трещину, выходной сигнал преобразователя изменяется по амплитуде и фазе, что фиксируется дефектоскопом.

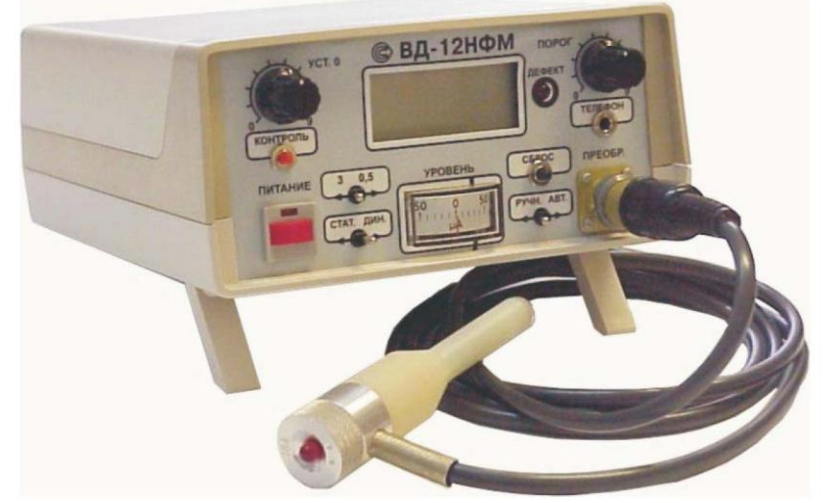

Рис. 2 Внешний вид вихретокового дефектоскопа ВД-12НФМ.

В дефектоскопе реализован принцип измерения фазы выходного сигнала преобразователя. Для этого используется трансформаторный дифференциальный преобразователь с тремя соосными катушками. Средняя катушка (первичная обмотка возбуждения) предназначена для возбуждения вихревых токов в контролируемой зоне изделия. Выходные измерительные обмотки преобразователя включаются последовательно, навстречу друг другу, и расположены симметрично по обе стороны от первичной обмотки. Преобразователь балансируется так, чтобы в свободном пространстве (когда преобразователь не установлен на контролируемую поверхность и находится в воздухе) его выходной сигнал был бы минимальным, что соответствует отсутствию первой гармоники.

Устройство дефектоскопа поясняется структурной схемой (рис. 3).

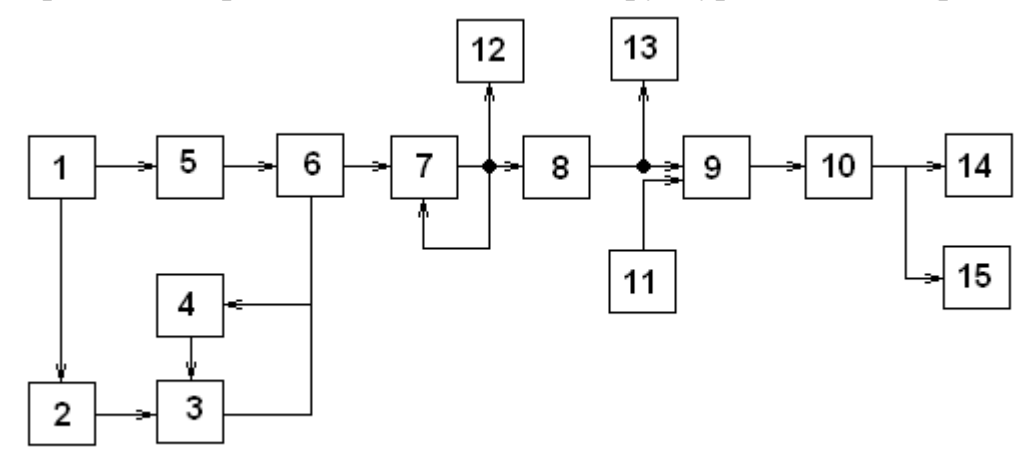

Рис. 3 Структурная схема дефектоскопа вихретокового ВД-12НФМ: 1 – генератор; 2 – преобразователь; 3 – усилитель; 4 – блок автоматической регулировки усиления (АРУ); 5 – фазовращатель; 6 – фазовый детектор; 7 – усилитель модулирующей частоты; 8 – фильтр; 9 – компаратор; 10 – временный селектор импульсов; 11 – регулятор порога; 12 – стрелочный индикатор; 13 – цифровой индикатор; 14 – световой индикатор; 15 – звуковой индикатор.

Выход преобразователя подключен к усилителю с автоматической регулировкой усиления (АРУ). Автоматическая регулировка усиления осуществляется за счет изменения коэффициента передач делителя, состоящего из резистора и перехода сток – исток полевого транзистора.

К выходу усилителя подключен выпрямитель. Постоянная составляющая выпрямленного напряжения подается на вход управления АРУ. Для обеспечения устойчивой работы усилителя с АРУ сигнал, поступающий с выпрямителя, дополнительно фильтруется.

АРУ эффективно действует в диапазоне допустимого изменения зазора между наконечником преобразователя и контролируемой поверхностью.

В основу схемы положен принцип фазовой обработки сигнала, состоящей в том, что измеряется фаза между двумя напряжениями несущей частоты практически постоянной амплитуды. Эти напряжения подаются на фазовый детектор. Один сигнал поступает с формирователя опорного напряжения (с выхода фазовращателя), а другой – с выхода усилителя несущей частоты, амплитуда которой поддерживается за счет автоматической регулировки усиления при изменении амплитуды входного сигнала.

Сигнал с фазового детектора через усилитель модулирующей частоты, RC – фильтр, компаратор и селектор импульсов по длительности поступает на устройства световой и звуковой сигнализации.

Звуковой индикатор представляет собой генератор импульсов, нагруженный на пьезокерамический звонок.

В качестве стрелочного индикатора используется магнитоэлектрический прибор, который измеряет постоянную составляющую тока фазового детектора, т.е. обеспечивает контроль в статическом режиме работы дефектоскопа. При контроле в динамическом режиме наличие дефекта вызывает появление на выходе селектора импульсов отрицательного напряжения длительностью 0,3…0,5 с, за это время должны включиться световая (световой индикатор) и звуковая сигнализации.

3.2. Конструктивно дефектоскоп состоит из электронного блока (вид лицевой панели показан на рис. 4) Иа5.173.003 и соединяемых с ним гибкими кабелями двух преобразователей Иа5.125.002 (тип 2) с маркировкой ● ● и Иа5.125.006 (тип 1) с маркировкой ●.

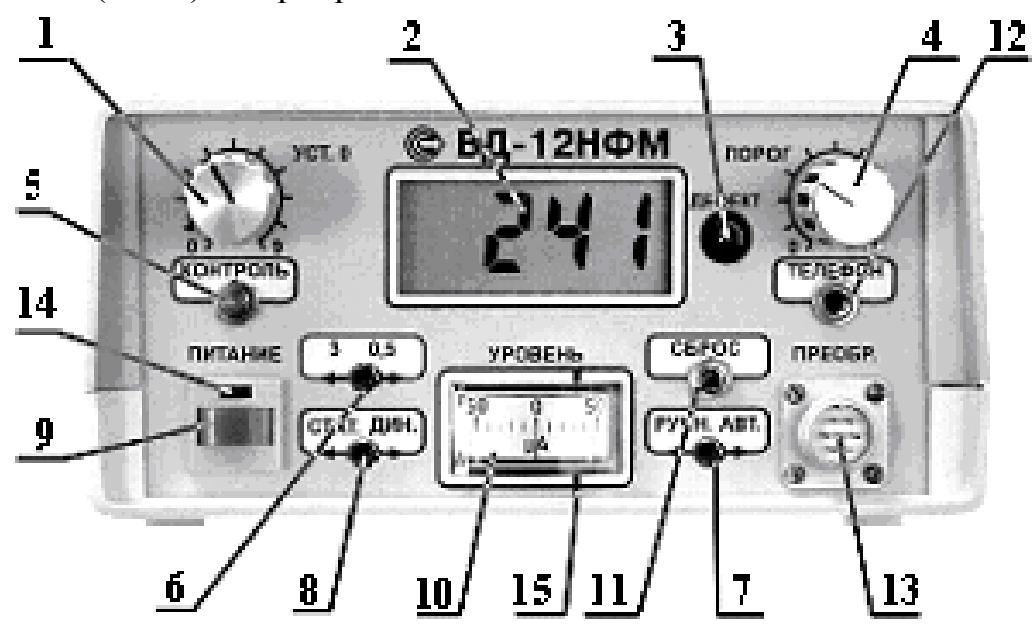

Рис. 4 Внешний вид вихретокового дефектоскопа ВД-12НФМ.

На передней панели электронного блока находится цифровой и стрелочный индикаторы, а также органы управления дефектоскопом.

3.3.Назначение индикаторов и органов управления на передней панели дефектоскопа:

3.3.1. Ручка «УСТ.0» (поз.1) предназначена для настройки дефектоскопа на контролируемый материал.

Внимание. Регулировка ручкой «УСТ.0» осуществляется только после установки преобразователя на контролируемую поверхность.

3.3.2. Цифровой индикатор (поз.2) отображает сигналы от дефектов в относительных единицах, по показаниям которых можно оценить глубину дефектов; максимальное измеренное значение сигнала в динамическом режиме работы; установленный порог срабатывания сигнализации и индикацию разряда аккумулятор.

3.3.3. Световой индикатор «ДЕФЕКТ» (поз.3) служит для световой индикации наличия дефекта.

3.3.4. Ручка «ПОРОГ» (поз. 4) предназначена для установки порога срабатывания звуковой и световой сигнализации дефектоскопа.

3.3.5. Кнопка «КОНТРОЛЬ» (поз.5) предназначена для управления индикацией порога срабатывания и контроля разряда аккумуляторов. Появление на цифровом индикаторе символа «LO BAT» сигнализирует о необходимости подзарядки аккумуляторов.

3.3.6. Тумблер переключения уровней чувствительности «3/0,5» (поз.6) предназначен для переключения дефектоскопа в режим контроля деталей с шероховатостью контролируемой поверхности Rz 320 – положение «3» и деталей с шероховатостью контролируемой поверхности Ra 1,25 – положение «0,5». В положении тумблера «3» дефектоскоп обеспечивает выявление поверхностных трещин глубиной 3 мм и более на поверхности с шероховатостью Rz 320. В положении тумблера «0,5» дефектоскоп обеспечивает выявление поверхностных трещин глубиной 0,5 мм и более на поверхности с шероховатостью Ra 1,25.

3.3.7. Тумблер «РУЧН/АВТ» (поз.7) предназначен для переключения режимов настройки фазового детектора на контролируемый материал. В ручном режиме настройка фазового детектора производиться ручкой «УСТ.0» таким образом, чтобы стрелка индикатора находилась вблизи «0» (середина шкалы при установке преобразователя на бездефектный участок). В автоматическом режиме напряжение на выходе фазового детектора автоматически поддерживается вблизи «0» шкалы индикатора.

3.3.8. Тумблер «СТАТ/ДИН» (поз.8) предназначен для переключения режима работы дефектоскопа. В статическом режиме сигналы о наличии дефекта (световая и звуковая сигнализации) включаются при расположении преобразователя над трещиной. Статический режим предназначен для контроля дефектов в углах, сварных швах и локальных труднодоступных зонах. В динамическом режиме сигнализация включается в момент прохождения преобразователя над трещиной со скоростью 0,02…0,1 м/с. Динамический режим - для ручного сканирования плоских и криволинейных поверхностей.

3.3.9. Кнопка «ПИТАНИЕ» (поз.9) предназначена для включения питания дефектоскопа. При включении дефектоскопа над кнопкой «ПИТАНИЕ» загорается световой индикатор.

3.3.10. Стрелочный индикатор (поз.10) предназначен для контроля разбаланса при регулировке ручкой «УСТ.0».

3.3.11. Кнопка сброс (поз.11) предназначена для сброса показаний цифрового индикатора в динамическом режиме работы.

3.3.12. Гнездо «ТЕЛЕФОН» (поз.12) предназначено для подключения телефонов, обеспечивающих дополнительную звуковую сигнализацию о наличии дефекта, необходимую при работе в шумных помещениях.

3.3.13. Разъем «ПРЕОБР.» (поз.13) служит для подключения к электронному блоку преобразователей Иа5.125.002 и Иа5.125.006.

Внимание: Подключение и смену преобразователей осуществляют только при отключенном питании дефектоскопа.

3.3.14. Световой индикатор «ПИТАНИЕ» (поз.14) предназначен для индикации включения дефектоскопа.

3.3.15. Лимб (поз.15) отмечает минимально допустимый уровень разрядки аккумуляторов. При нажатии кнопки «КОНТРОЛЬ» стрелка стрелочного индикатора отклоняется: правее лимба при заряженных аккумулятора, левее лимба при разряженных аккумуляторах.

## **4 ПОДГОТОВКА ДЕФЕКТОСКОПА К РАБОТЕ**

4.1. Подключить преобразователь, с которым предполагается работать, к разъему «ПРЕОБР.».

4.2. Включить дефектоскоп, нажав кнопку «ПИТАНИЕ». При этом должен загореться светодиод над кнопкой «ПИТАНИЕ».

**Внимание:** в данной лабораторной работе выполнение п.4.3 – 4.4. опустить.

4.3. Проверка заряда аккумуляторов осуществляется по п. 3.3.15.

4.4. Если аккумуляторы разряжены, то на цифровом индикаторе появиться надпись «LO BAT». В этом случае необходимо зарядить аккумуляторы, используя зарядное устройство, имеющееся в комплекте поставки или аналогичное.

4.4.1. Зарядку аккумуляторов проводить, отключив их от электронного блока дефектоскопа, при температуре окружающего воздуха +15…+20ºС, в местах, защищенных от воздействия вибрации.

4.4.2. Перед установкой аккумуляторов в зарядное устройство необходимо произвести их внешний осмотр. Аккумуляторы должны быть сухими, чистыми, герметичными, при полном отсутствии выделений в виде солей или кислот.

4.4.3. Установку аккумуляторов производить в отключенное от сети зарядное устройство в соответствии с полярностью.

4.4.4. Включить зарядное устройство с установленными аккумуляторами в сеть с напряжением 220 В частотой 50 Гц переменного тока. При этом загораются светодиоды на панели зарядного устройства.

4.4.5. Зарядку аккумуляторов производить в течение 14 – 16 часов. По истечении времени зарядки отключить зарядное устройство от сети и вынуть аккумуляторы.

4.5. Дать прогреться дефектоскопу в течение 1 минуты.

#### **4.6. Проверка динамического режима работы при ручной настройке.**

4.6.1. Органы управления на лицевой панели установить в положение:

- тумблер уровня чувствительности «3/0,5» для деталей с шероховатостью контролируемой поверхности Rz 320 в положение «3» и для деталей с шероховатостью контролируемой поверхности Ra 1,25 в положение «0,5».
- тумблер режима работы «СТАТ./ДИН.» в положение «ДИН.»
- тумблер режима настройки «РУЧН./АВТ.» в положение «РУЧН.»
- ручку порог установить на 3…6 делений

4.6.2. Установить преобразователь на бездефектный участок стандартного образца Иа8.896.034 перпендикулярно к его поверхности, содержащий искусственный дефект глубиной 3 мм (0,5 мм).

4.6.3. Ручкой «УСТ.0» выставить стрелку индикатора вблизи «0».

4.6.4. Просканировать преобразователем стандартный образец (СО) от 4 до 6 раз, пересекая трещину со скоростью 0,02…0,1 м/с. При каждом пересечении трещины должны срабатывать световая и звуковая сигнализации.

4.6.5. Для проверки правильности установки порога по п. 4.6.1. повернуть ручку «ПОРОГ» на 1…2 деления по часовой стрелке и повторить сканирование по п. 4.6.4. Если при этом сигнализация не срабатывает при каждом пересечении трещины, но наблюдаются отдельные срабатывания при многократном пересечении трещины, значит порог по п. 4.6.1. выбран правильно.

4.6.6. Расположить на СО Иа8.896.034 образец диэлектрического зазора Иа8.896.035 (толщиной 3 мм при работе с преобразователем типа 2 – маркировка  $\bullet$ ) или Иа8.896.035-01 (толщиной 0.5 мм при работе с преобразователем типа 1 – маркировка ●). Просканировать СО по п.4.6.4.

#### **4.7. Проверка динамического режима работы при автоматической настройке.**

4.7.1. Установить тумблер режима настройки «Ручн./Авт.» в положение «АВТ.» и повторить операции по п.п.4.6.4. и 4.6.6.

### **4.8. Проверка статического режима работы.**

4.8.1. Установить тумблер режима работы «СТАТ./ДИН.» в положение «СТАТ.», а тумблер режима настройки «РУЧН./АВТ.» в положение «РУЧН.»

4.8.2. Установить преобразователь на СО Иа8.896.034 по п.4.6.2.

4.8.3. Ручкой «УСТ.0» выставить стрелку индикатора вблизи «0»

4.8.4. Медленно перемещая преобразователь вдоль СО, установить его над трещиной. При этом должны непрерывно работать световая и звуковая сигнализации, пока преобразователь находиться над трещиной.

#### **4.9. Проверка работы дефектоскопа в режиме оценки глубины дефекта.**

4.9.1. Настроить дефектоскоп на обнаружение искусственного дефекта глубиной 0,5 мм на СО Иа8.896.034 в динамическом режиме работы, используя преобразователь типа 1 с маркировкой ●.

4.9.2. Кнопкой «СБРОС» обнулить показания цифрового индикатора при установке преобразователя на бездефектный участок СО.

4.9.3. Провести преобразователь над дефектом глубиной 0,5 мм и зафиксировать показания цифрового индикатора.

4.9.4. Установить преобразователь на бездефектный участок поверхности СО, содержащий дефект глубиной 3 мм. Произвести сброс показаний цифрового индикатора.

4.9.5. Провести преобразователь над дефектом глубиной 3 мм и зафиксировать показания цифрового индикатора.

4.9.6. Сравнить показания цифрового индикатора по п. п. 4.9.3. и 4.9.5. Они должны отличаться не менее, чем в 2 раза.

5.1. Изучить принцип вихретокового метода контроля и конструкции вихретоковых преобразователей.

5.2. Изучить инструкцию по эксплуатации дефектоскопа ВД-12НФМ, приведенную в описании лабораторной работы.

5.3. Подготовить прибор к работе в соответствии с инструкцией по эксплуатации.

5.4. Произвести дефектоскопию на образцах:

- вырезка участка сварного шва тройника паропровода. Местоположение и ориентация дефекта неизвестно;
- участок электросварной трубы.

5.5. Построить градуировочную кривую для оценки глубины дефекта. Для построения кривой использовать контрольный образец, входящий в состав дефектоскопа и образцы, предоставленные преподавателем. Для повышения достоверности измерения проводить пятикратно и результат усреднять.

5.6. Оформить отчет о проделанной работе.

#### **6 КОНТРОЛЬНЫЕ ВОПРОСЫ**

- 1. Какие параметры влияют на выходной сигнал ВТП в общем случае?
- 2. Что такое начальное и вносимое напряжение измерительной обмотки?
- 3. По какому закону происходит изменение модуля вносимого напряжения измерительной обмотки ВТП с ростом зазора?
- 4. Для чего применяются статический и динамический режимы работы дефектоскопа? Их отличия?
- 5. Каковы физические основы вихретоковой дефектоскопии?
- 6. Какие ограничения существуют при применении вихретоковой дефектоскопии?
- 7. Какова технология проведения вихретоковой дефектоскопии?

#### **7 СОДЕРЖАНИЕ ОТЧЕТА**

- 1. Цель работы.
- 2. Структурная схема дефектоскопа ВД-12НФМ.
- 3. Градуировочная кривая для оценки глубины дефекта.
- 4. Эскизы контролируемых изделий с обнаруженными на них дефектами.
- 5. Ответы на контрольные вопросы.
- 6. Вывод о проделанной работе.